- 1.  $\qquad \qquad$  1  $(1)$ 
	-

 $\sim$  $1. 2 3$ 

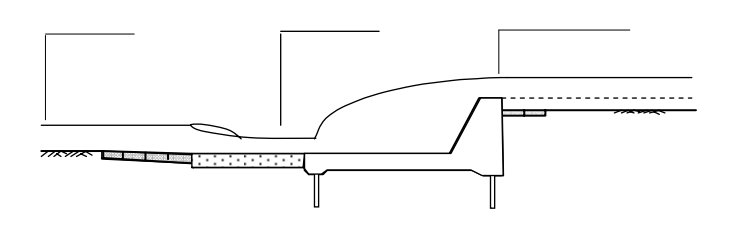

 $\overline{1}$ 

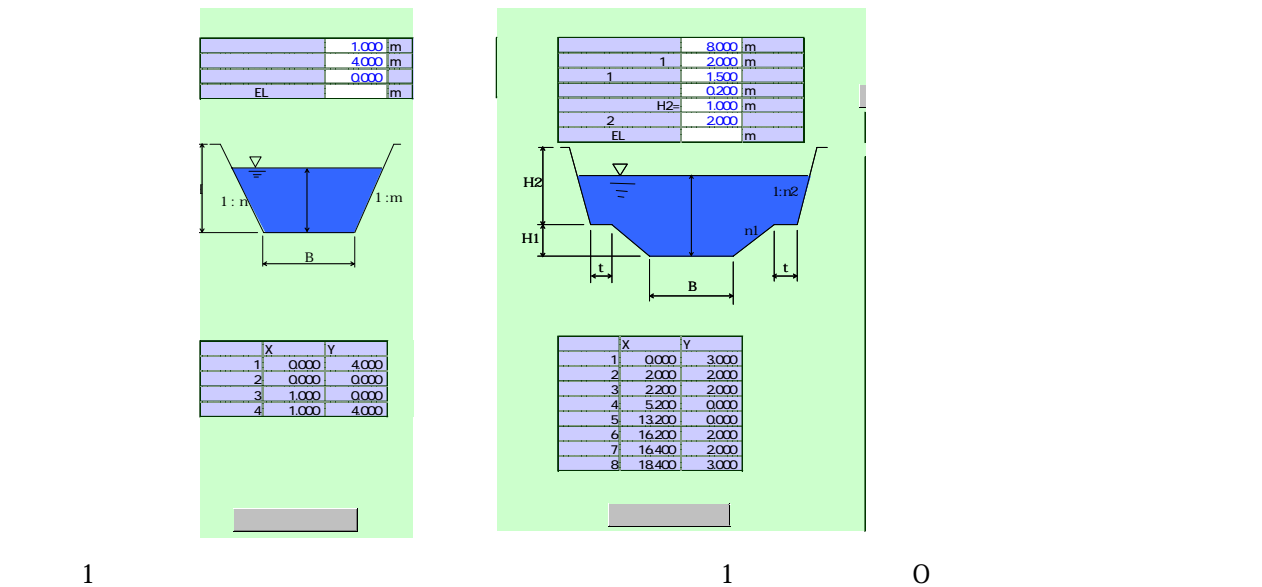

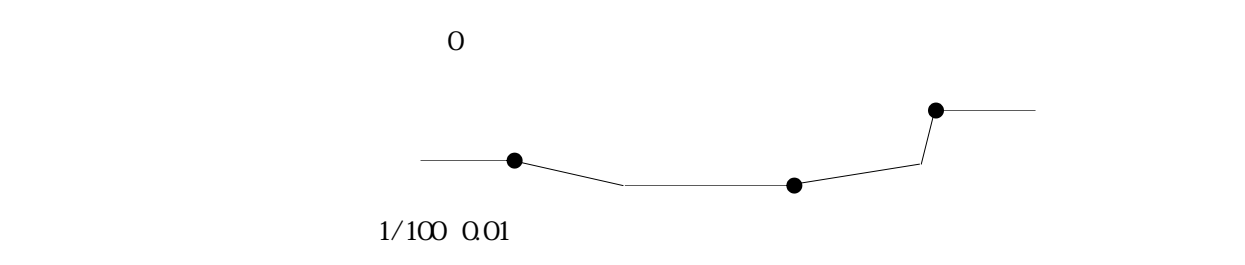

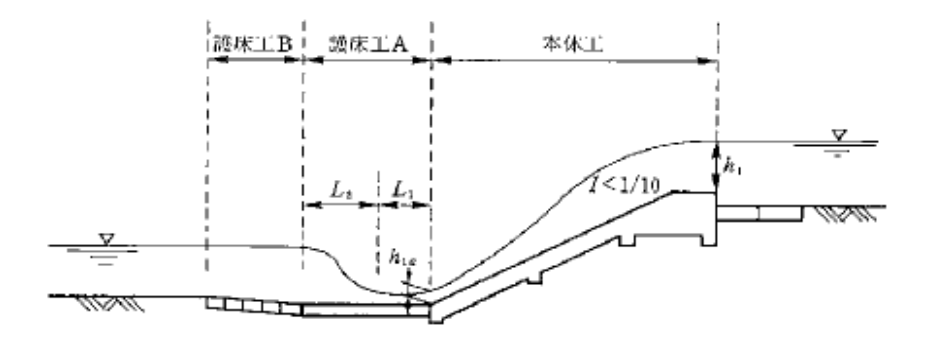

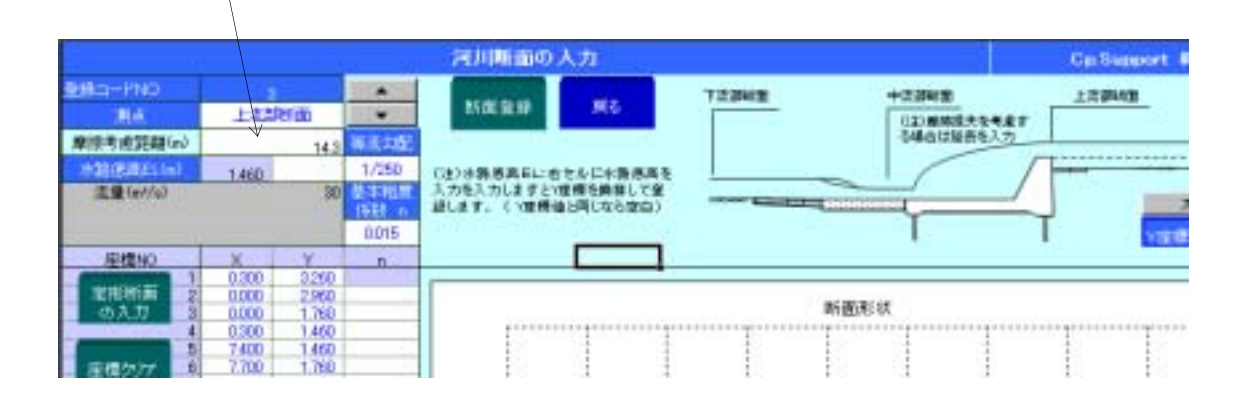

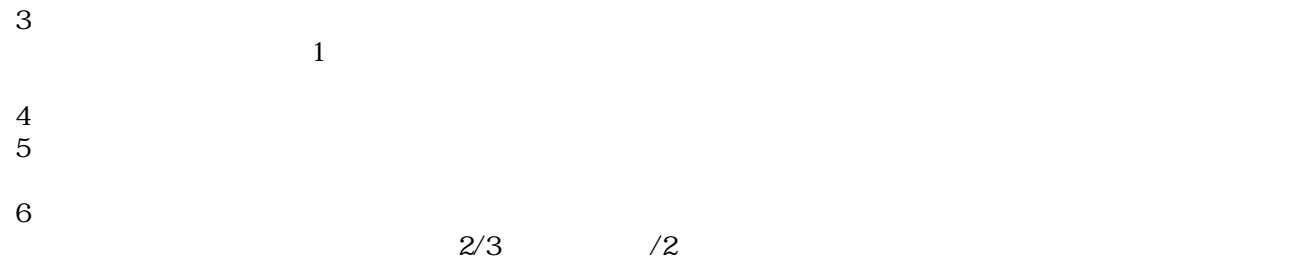

 $\overline{a}$ 

2.

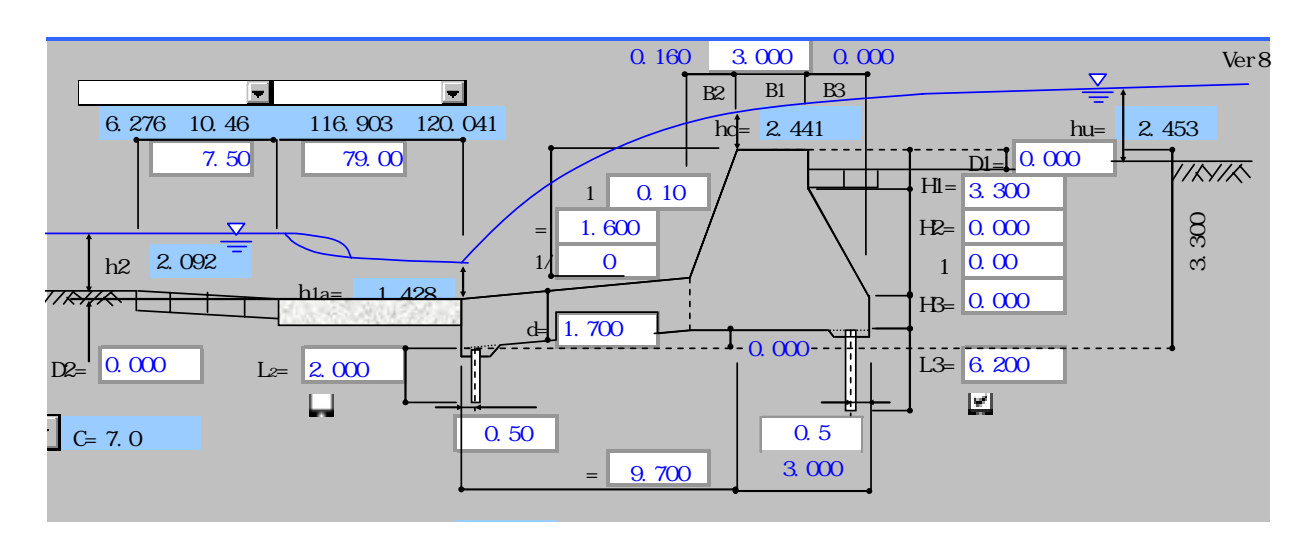

 $\overline{O}$ 

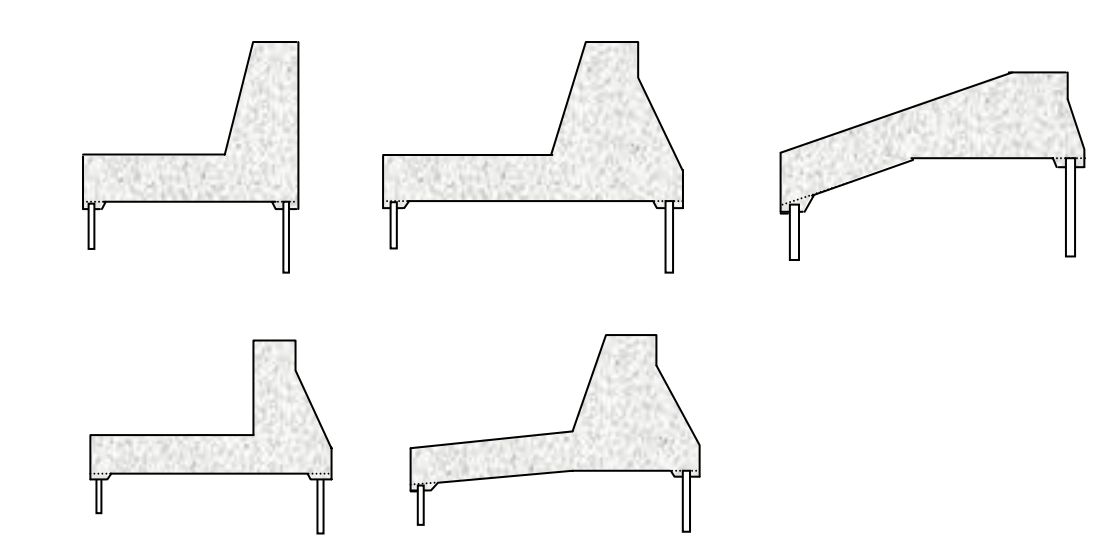

4.計算の実行

 $(m)$  $\mathbf{d}(\mathbf{m})$ 5.結果プレビュー 6.印刷プレビュー

 $3 \hspace{1.5cm} 1$  $1$ 

 $\mathbf 1$